# Charakterystyka silnika dwuprzepłuwowego analiza chłodzenia

opracował dr inż Robert Jakubowski

#### **Table of Contents**

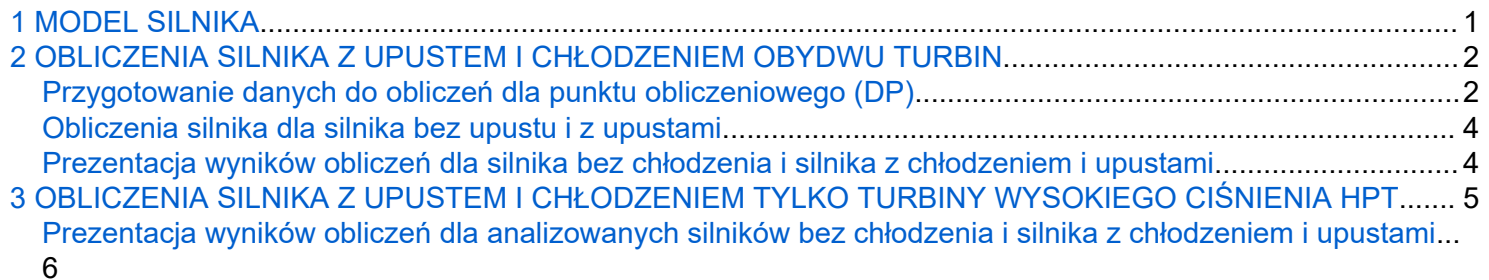

W dokumencie zostanie omówiona metodyka przygotowania danych i wykonania obliczeń dla silnika dwuprzepływowego z oddzielnymi dyszami wylotowymi z uwzględnieniem chłodzenia i upustów w silniku

## **1 MODEL SILNIKA**

Koncepcja silnika dla którego prowadzone sa obliczenia została przedstawiona na rysunku poniżej:

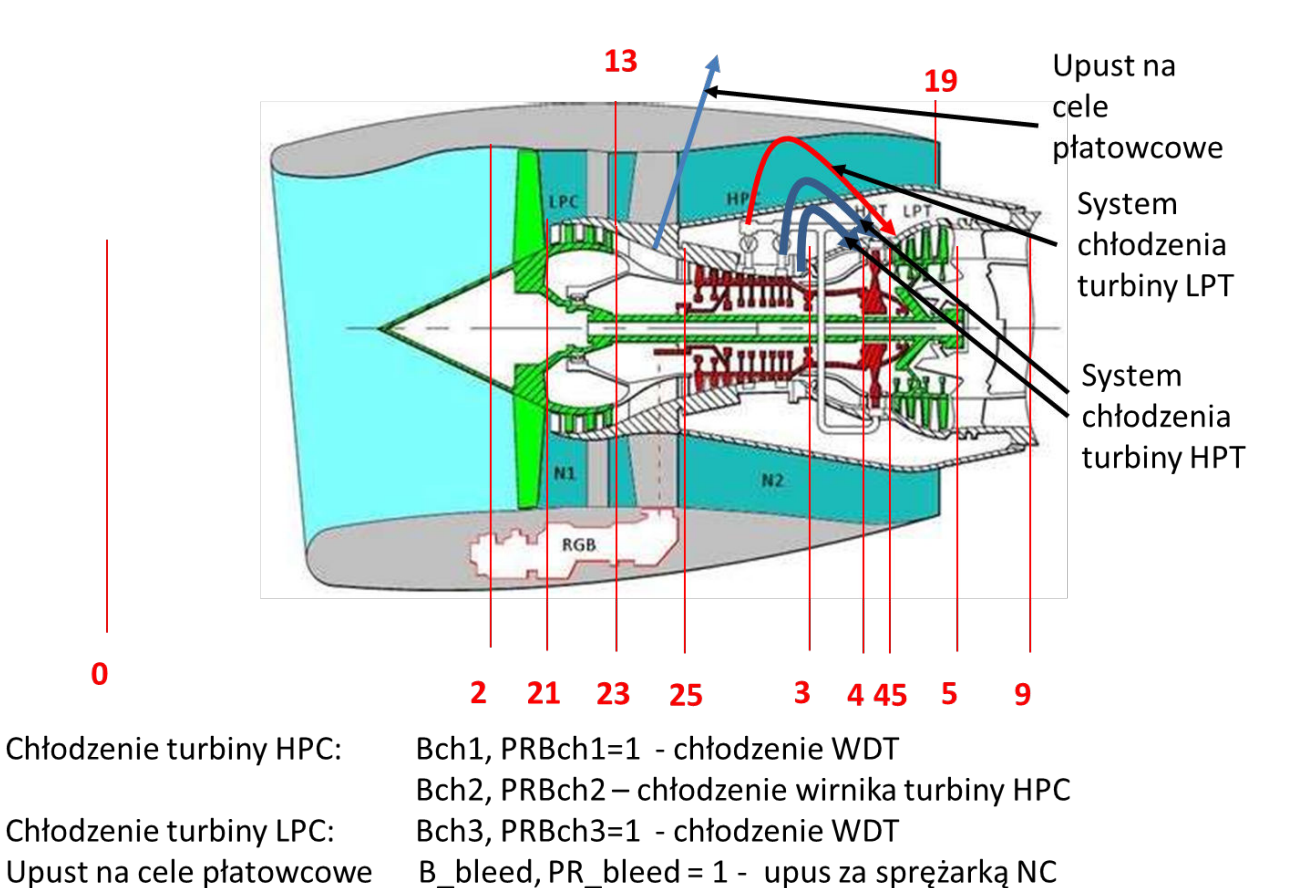

Silnik ma przewidziany upust na cele płatowcowe, który może byc realizowany ze sprężarki niskiego ciśnieninia LPC lub z za sprężarki LPC.

<span id="page-1-0"></span>W silniku uwzględniono upust na chłodzenie turbiny ze sprężarki HPC, przy czy,m pierwszy upust przewidziany jest na chłodzenie turbiny niskiego ciśnienia, a pozostałe na turbinę wysokiego cisnienia. Ostatni upust (powinien być z za sprężarki jest wykorzystany na chłodzenie **aparatu dyszowego turbiny i wirnika turbiny** w ilości 60% i 40%.

Gdy turbina niskiego ciśnienia nie jest chłodzona, to w wektorze definiującym upusty z HPC na pierwszym miejscu powinien być zdefiniowany NaN - przykład w: [3 OBLICZENIA SILNIKA Z UPUSTEM I CHŁODZENIEM](#page-4-0)  [TYLKO TURBINY WYSOKIEGO CIŚNIENIA HPT](#page-4-0)

## **2 OBLICZENIA SILNIKA Z UPUSTEM I CHŁODZENIEM OBYDWU TURBIN**

Założenia dotyczace upustów:

- 8% powietrza względem wlotu do KW pobierane z za sprężarki jest wykorzystane na chłodzenie turbiny wysokiego ciśnienia (60% WDT, 40% wirnik)
- Z HPC jest upuszczane powietrze w ilości 3% (spręż względny 40%) do chłodzenie dalszej części spreżarki HPC
- Z HPC jest upuszcane powietrze w ilosci 1.5% na chłodzenie LPT (spręż względny 12%)
- Z za LPC jest upuszcane powietrze w ilości 3% na cele płatowcowe

stąd

B\_bleed=0.03 PR\_bleed=1

B\_ch=[0.015 0.03 0.08], PR\_ch=[0.08 0.5 1]

## **Przygotowanie danych do obliczeń dla punktu obliczeniowego (DP)**

Definicja danych dla upustu i chłodzenia:

Wprowadzenie pozostałych danych

Wysikość H [m]

 $HDP = 11000$ 

Prędkość lotu wyrażona liczbą Mach

VM\_DP = 0.8200

Wydatek masowy powietrza w DP [kg/s]

m0\_DP = 100

Stopień dwuprzepływowości [kg/s]

BPR\_DP = 9.5000

Spręż wentylatora

 $P$ iF DP = 1.4500

Spręż sprężarki niskiego ciąnienia

PiLPC\_DP = 3

Spręż sprężarki wysokiego ciśnienia

PiHPC\_DP = 18

Temperatura gazów przed turbiną TIT [K]

 $Tt4DP = 1650$ 

Współczynnik strat ciśnienia we wlocie

sIN = 0.9800

Sprawność wentylatora ustalona jako politropowa (1 na drugiej pozycji)

 $eF = 1 \times 2$ 0.9100 1.0000

Sprawność sprężarki niskiego ciśnienia (LPC) ustalona jako politropowa (1 na drugiej pozycji)

eLPC =  $1 \times 2$ 0.9100 1.0000

Sprawność sprężarki wysokiego ciśnienia (HPC) ustalona jako politropowa (1 na drugiej pozycji)

eHPC =  $1 \times 2$ 0.8850 1.0000

Współczynnik strat ciśnienia w komorze spalania

Sprawność cieplna komory spalania

Sprawność turbiny wysokiego ciśnienia (HPT) ustalona jako izentropowa (0 na drugiej pozycji)

eHPT =  $1 \times 2$ 0.8800 1.0000

Sprawność turbiny niskiego ciśnienia (LPT) ustalona jako izentropowa (0 na drugiej pozycji)

eLPT =  $1\times2$ 0.9000 1.0000

Sprawność mechanicza wirników niskiego ciśnienia em1 i wysokiego ciśnienia em2

 $em1 = 0.9950$ 

em2 = 0.9900

Współczynnik strat ciśnienia w kanale zewnętrznym - od wentylatora do wlotu do mieszalnika

sKZ = 0.9800

Współczynnik strat ciśnienia w kanale wewnętrznym - od turbiny LPT do wlotu do mieszalnika

 $sKW = 0.9850$ 

Wspólczynnik strat ciśnienia dla dyszy zbieżnej w kanale wewnętrznym. Rodzaj dyszy zdefiniowano w modelu silnika.

 $SN = 0.9800$ 

Wspólczynnik strat ciśnienia dla dyszy zbieżnej w kanale zewnętrznym. Rodzaj dyszy zdefiniowano w modelu silnika

#### <span id="page-3-0"></span>**Obliczenia silnika dla silnika bez upustu i z upustami**

Wykonane zostaną obliczenia silnika dwuprzepływowego bez upustów - oznaczenia z indeksem 0

Wykonane zostaną obliczenia silnika dwuprzepływowego z upustami - oznaczenia z indeksem 1

### **Prezentacja wyników obliczeń dla silnika bez chłodzenia i silnika z chłodzeniem i upustami**

Podstawowe wyniki obliczeń zestawiono w tabeli:

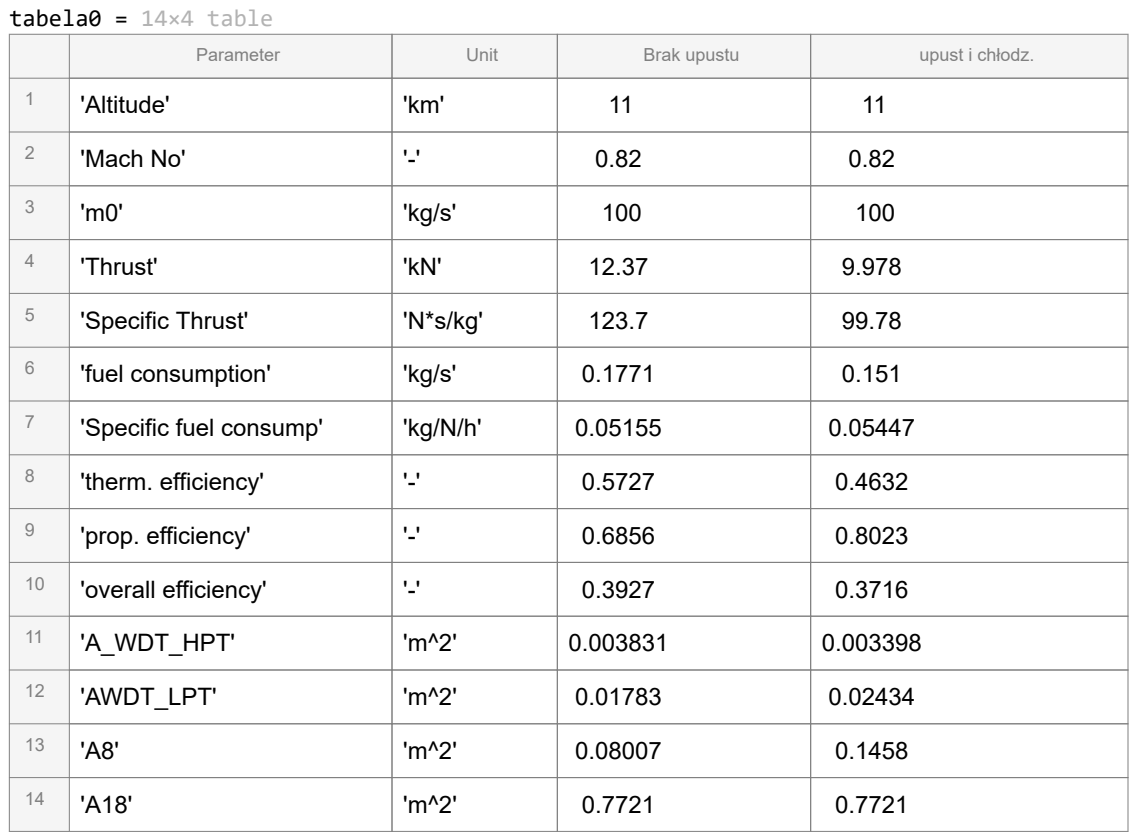

Dane dotyczące parametrów strumienia w przekrojach silnika zestawioni w tabeli i na wykresie

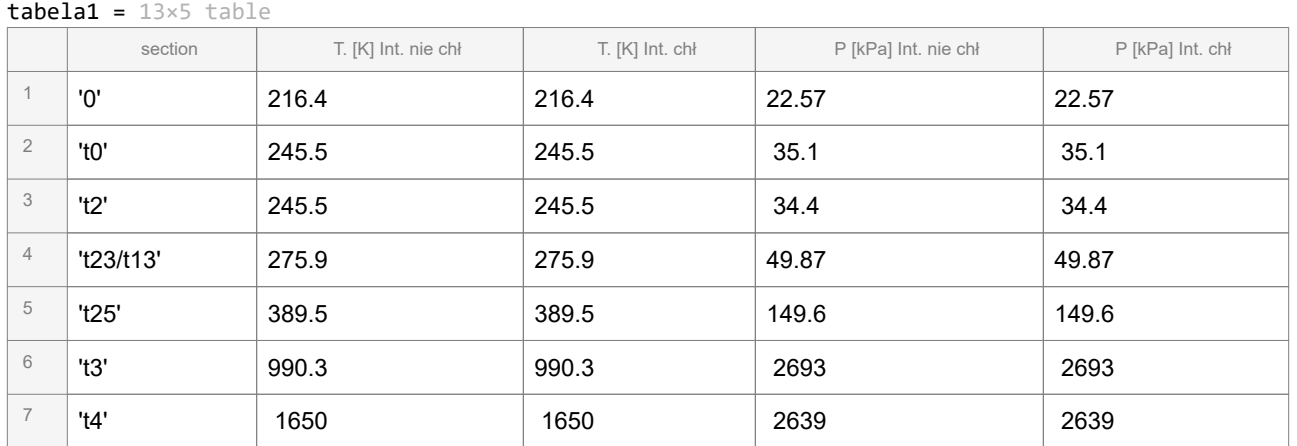

<span id="page-4-0"></span>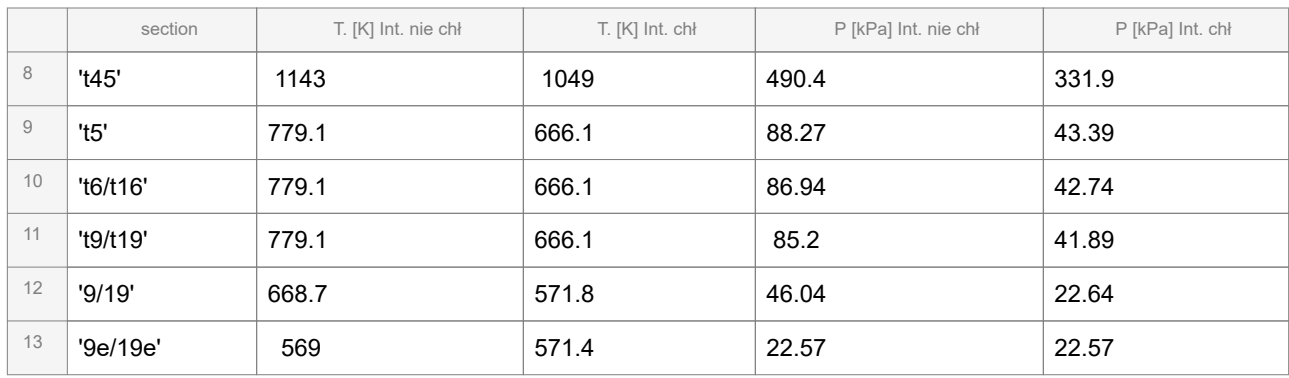

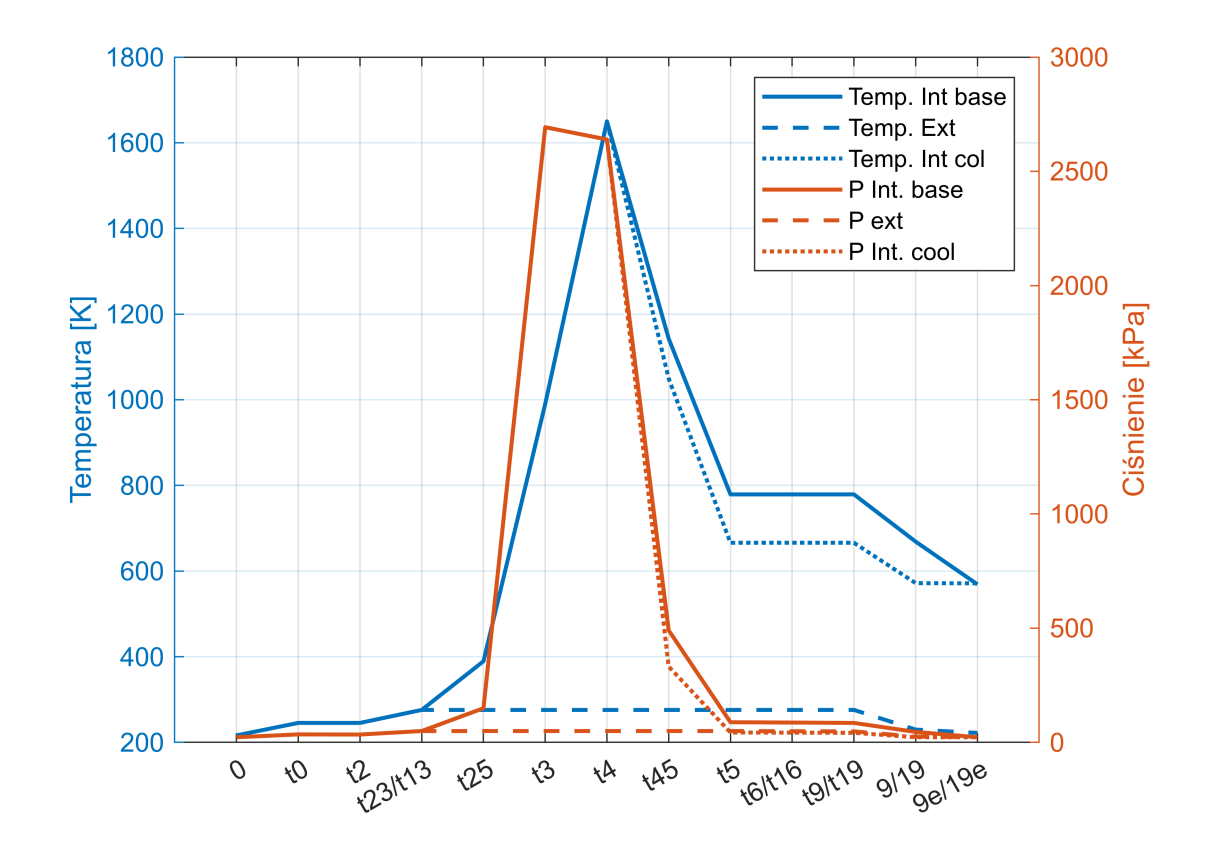

Wartości parametrów w punkcie obliczeniowym stanowić będą odniesienie do wyników obliczeń parametrów i osiągów silnika dla różnych prędkości i wysokości lotu

## **3 OBLICZENIA SILNIKA Z UPUSTEM I CHŁODZENIEM TYLKO TURBINY WYSOKIEGO CIŚNIENIA HPT**

Dla przyjętego modelu chłodzenia silnika założono, że przy zadawaniu parametrów chłodzenia, gdy wektor chłodzenia jest jednoelementowy, to cały strumień chłodzący jest wykorzystany na chłodzenie HPT. Gdy wektor elementów czynnika chłodzacego jest dwu lub więcej elementowy, to pierwszy element dodtyczy właściwości czynika chłodzącego dla turbiny LPT. Aby przy większym wktorze czynnika chłodzącego pominąć <span id="page-5-0"></span>chłodzenie LPT, wektor zawierający informacje o parametrach chłodzenia na pierwszej pozycji powinien zawiarać element NaN. Przykład wyeliminowanie z wcześniej zdefiniowanego wektora czynnika chłodzacego i pominięcie chłodzenia LPT będzie:

B\_ch=[**NaN** 0.03 0.08], PR\_ch=[**NaN** 0.4 1] zamiast

B\_ch=[0.015 0.03 0.08], PR\_ch=[0.08 0.5 1]

Definicja nowego wektora dla chłodzenia:

Wykonane zostaną obliczenia silnika dwuprzepływowego z upustami - oznaczenia z indeksem 1

### **Prezentacja wyników obliczeń dla analizowanych silników bez chłodzenia i silnika z chłodzeniem i upustami**

. . .

Podstawowe wyniki obliczeń zestawiono w tabeli:

 $tablea = 14×5 table$ 

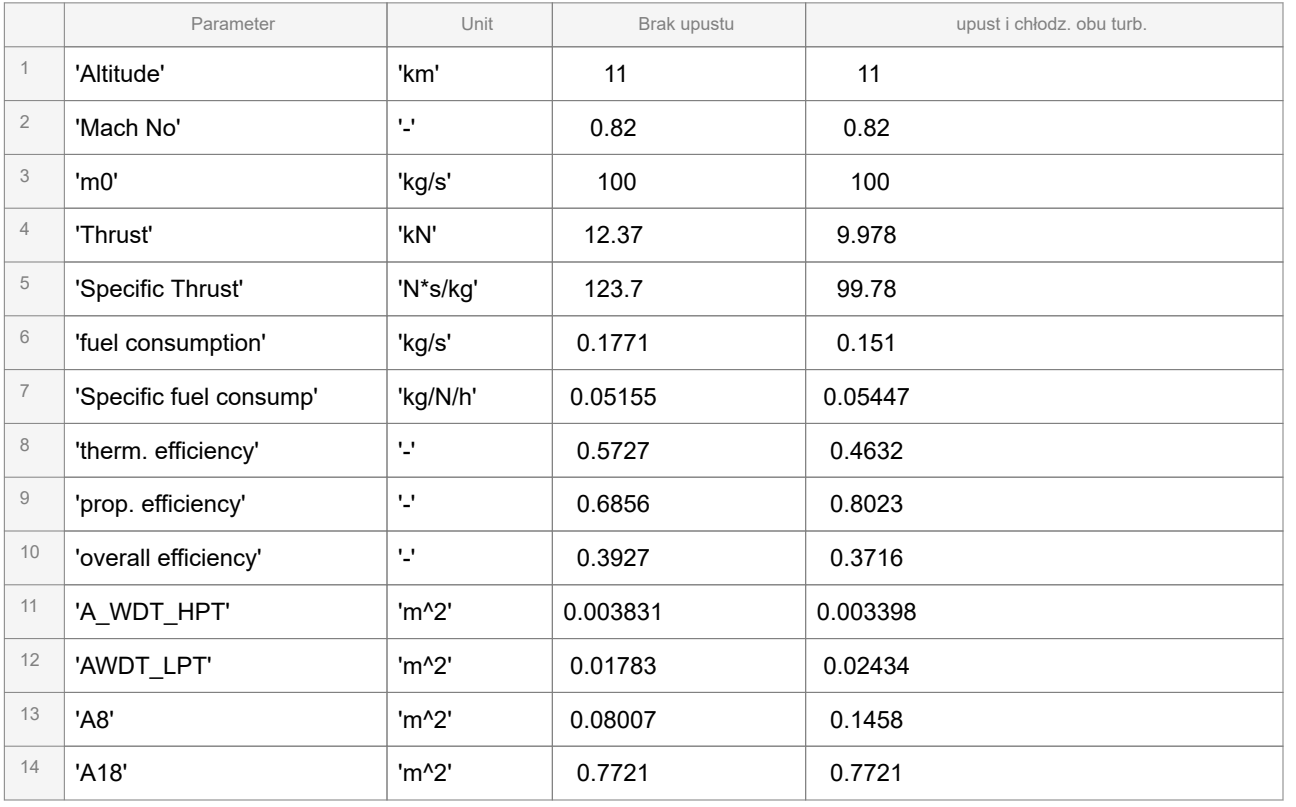

Analiza wydatku masowego w kanale wewnetrznym silnika została przedstawiona na rysunku poniżej.

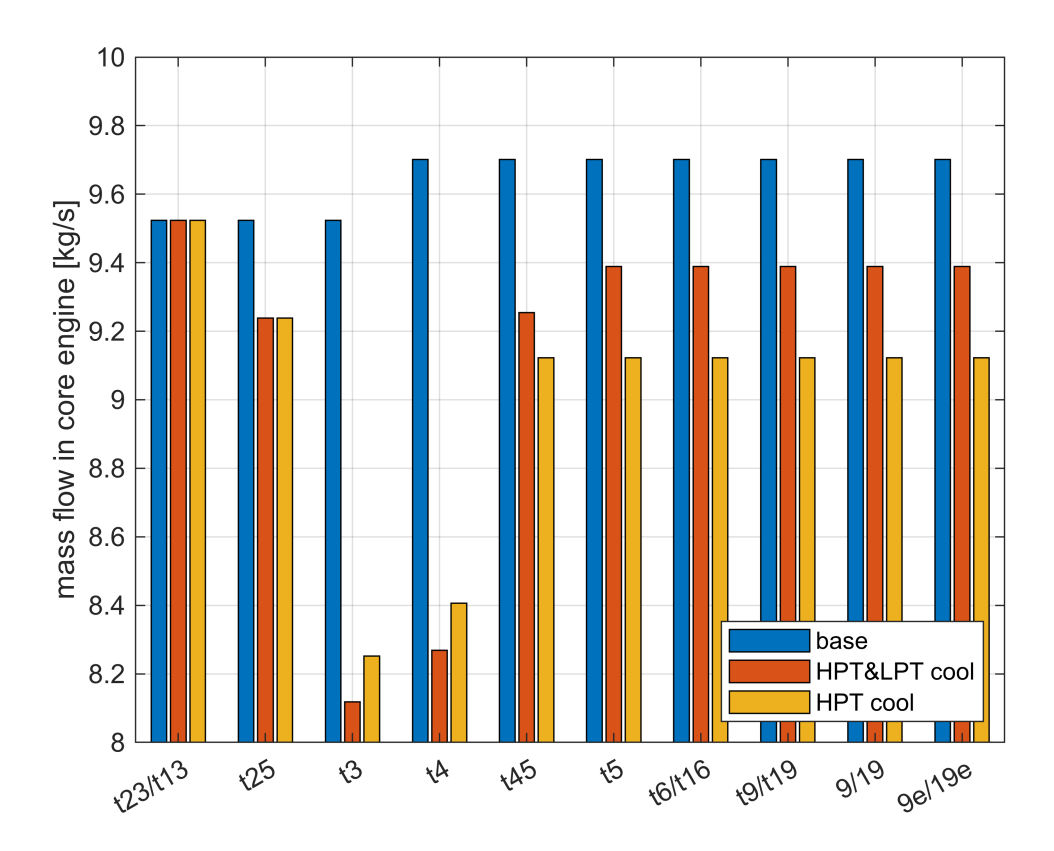

Dane dotyczące parametrów strumienia w przekrojach silnika zestawiono w tabeli i na wykresie

 $table1a1 = 13×4 table$ 

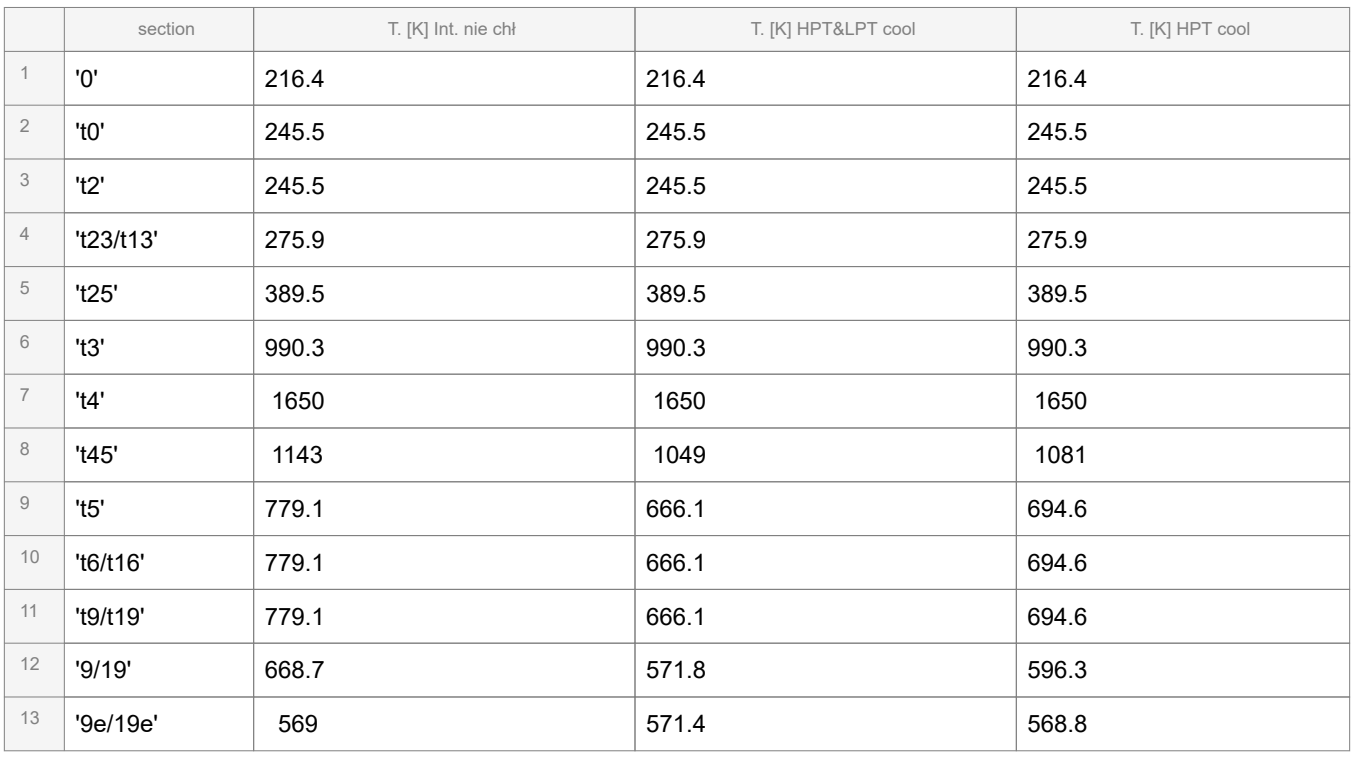

 $table1 = 13×4 table$ 

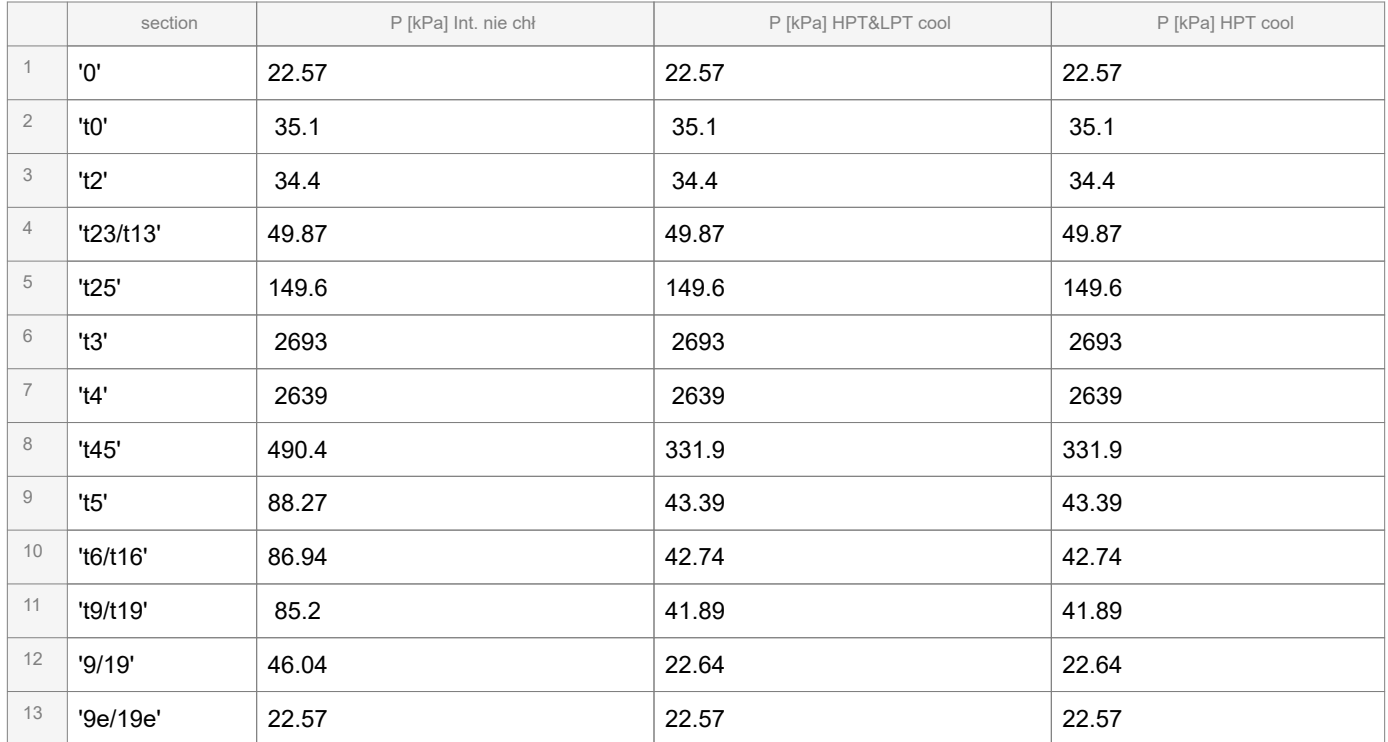

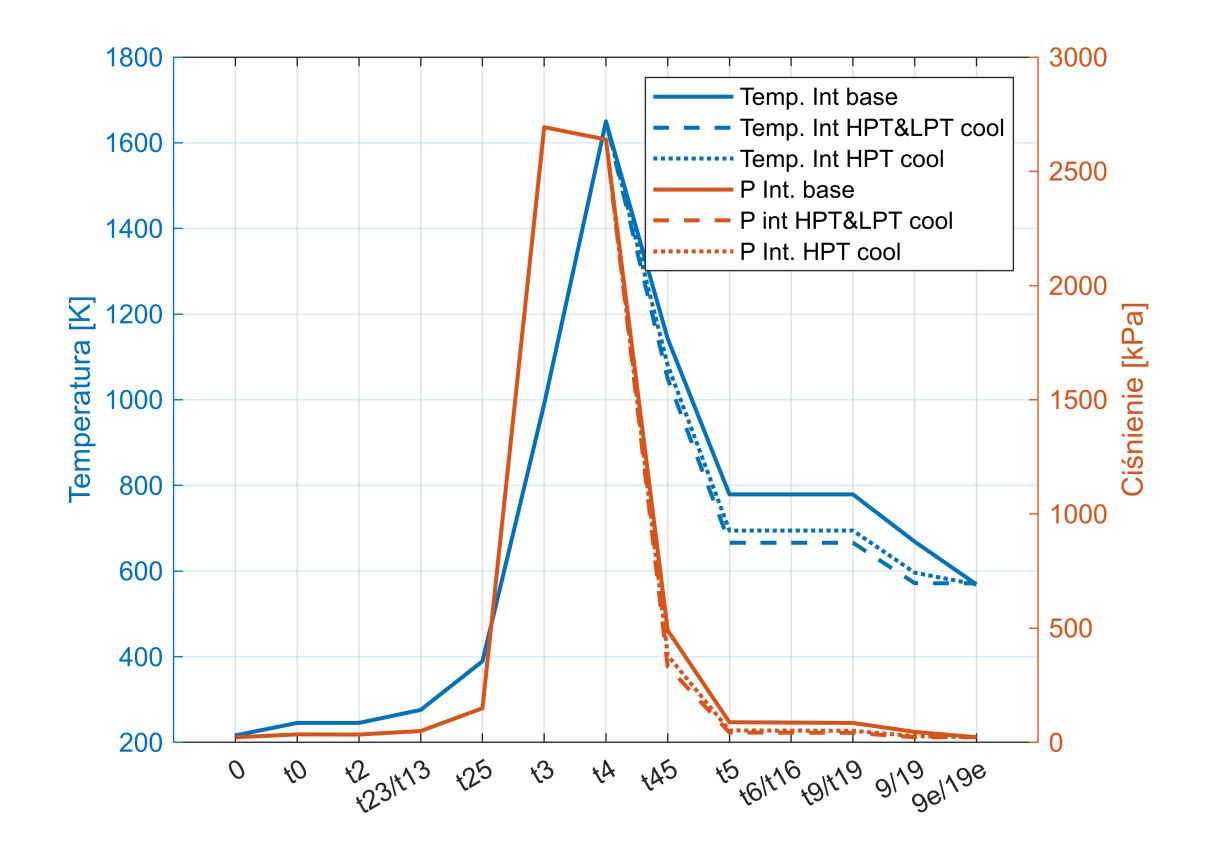